## *Complete Angular Developer Course Guide*

For more courses, resources and workshop, visit <https://zerotomastery.io>

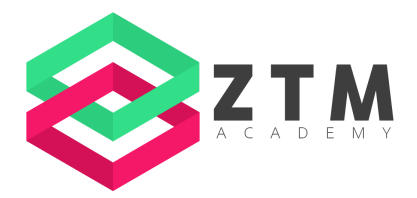

## **2. Bootstrapping Angular**

#### **The Angular CLI**

● Angular CLI - <https://angular.io/cli>

#### **Everything Else**

● section-3-16-COMPLETE.zip

## **3. Optional: TypeScript**

#### **Installing TypeScript**

● TypeScript - <https://www.typescriptlang.org/>

#### **Variables**

● Primitive Types [https://www.typescriptlang.org/docs/handbook/2/everyday-types.html](https://www.typescriptlang.org/docs/handbook/2/everyday-types.html#the-primitives-string-number-and-boolean) [#the-primitives-string-number-and-boolean](https://www.typescriptlang.org/docs/handbook/2/everyday-types.html#the-primitives-string-number-and-boolean)

#### **Why Decorators?**

● TC39 Proposals - <https://github.com/tc39/proposals>

#### **TypeScript Configuration**

● TSConfig - <https://www.typescriptlang.org/tsconfig>

#### **Writing Decorators**

● Section-2-13-COMPLETE.zip

# **4. Component Fundamentals**

## **Property Binding**

● Dog Image - <https://picsum.photos/id/237/500/500>

## **Type Assertions**

- Lorem Picsum <https://picsum.photos/images>
- EventTarget Interface [https://microsoft.github.io/PowerBI-JavaScript/interfaces/\\_node\\_mod](https://microsoft.github.io/PowerBI-JavaScript/interfaces/_node_modules_typedoc_node_modules_typescript_lib_lib_dom_d_.eventtarget.html) ules typedoc node modules typescript lib lib dom d .eventtarget. [html](https://microsoft.github.io/PowerBI-JavaScript/interfaces/_node_modules_typedoc_node_modules_typescript_lib_lib_dom_d_.eventtarget.html)

## **Input Aliases**

● Style Guide -

<https://angular.io/guide/styleguide#avoid-aliasing-inputs-and-outputs>

## **Emitting Events**

● Prefix Guideline <https://angular.io/guide/styleguide#dont-prefix-output-properties>

## **Discovering Lifecycle Hooks**

● Lifecycle Hooks - <https://angular.io/guide/lifecycle-hooks>

## **Scoped CSS**

● section-4-12-COMPLETE.zip

# **5. Transforming Content**

## **Pipes Basic**

● Pipes - <https://angular.io/api?type=pipe>

## **Angular Dev Tools**

● Angular Devtools - <https://angular.io/guide/devtools>

## **Pipe Parameters**

● Custom Format Options <https://angular.io/api/common/DatePipe#custom-format-options>

## **Dealing with Numbers**

- Currency Codes [https://en.wikipedia.org/wiki/ISO\\_4217](https://en.wikipedia.org/wiki/ISO_4217) **Debugging with Pipes**
	- **●** JSON Pipe <https://angular.io/api/common/JsonPipe>

## **Understanding Directives**

● Directives - <https://angular.io/api?type=directive>

## **The ngIf Directive**

● Shorthand Examples <https://angular.io/guide/structural-directives#shorthand-examples>

## **The ngFor Directive**

● section-5-12-COMPLETE.zip

# **6. Master Project: Component Design**

## **Introduction to Master Project**

● HTML Template.zip

## **What is Tailwind?**

- TailwindCSS <https://tailwindcss.com/>
- Purge CSS <https://purgecss.com/>

## **Configuring Tailwind**

● Tailwind Configuration - <https://tailwindcss.com/docs/configuration>

## **Loading Static Assets**

● Autoplay Policy Changes [https://developers.google.com/web/updates/2017/09/autoplay-policy](https://developers.google.com/web/updates/2017/09/autoplay-policy-changes)[changes](https://developers.google.com/web/updates/2017/09/autoplay-policy-changes)

## **Creating a User Module**

● Common Module - <https://angular.io/api/common/CommonModule>

## **Preventing the Default Behavior**

**●** section-6-34-COMPLETE.zip

# **7. Master Project: Reactive Forms**

## **Form Validation**

● Validation Functions - <https://angular.io/api/forms/Validators>

## **Form Controller Status**

- AbstractControl Class <https://angular.io/api/forms/AbstractControl> **Validating Emails**
	- Email Validator <https://angular.io/api/forms/Validators#email>

## **Validating Numbers**

● Validators Min - <https://angular.io/api/forms/Validators#min>

#### **Input Masking**

● NGX Mask - <https://www.npmjs.com/package/ngx-mask>

#### **Disabling Buttons**

- FormGroup Class <https://angular.io/api/forms/FormGroup>
- Tailwind States <https://tailwindcss.com/docs/hover-focus-and-other-states>

#### **Designing an Alert Component**

● section-7-19-COMPLETE.zip

# **8. Master Project: Template Forms**

#### **Registering a New Form**

● NgForm - <https://angular.io/api/forms/NgForm>

## **Two-way Binding**

● NgModel - <https://angular.io/api/forms/NgModel>

## **Attribute Validation**

**●** Constraint Validation [https://developer.mozilla.org/en-US/docs/Web/Guide/HTML/Constrain](https://developer.mozilla.org/en-US/docs/Web/Guide/HTML/Constraint_validation) [t\\_validation](https://developer.mozilla.org/en-US/docs/Web/Guide/HTML/Constraint_validation)

# **9. Master Project: Intro to RXJS**

## **Introduction to RXJS**

● section-9-1-STARTER.zip

#### **Unsubscribing from Observables**

● Subscription Object - <https://rxjs.dev/guide/subscription>

#### **Declarative Programming with Operators**

● RXJS Reference - <https://rxjs.dev/api>

#### **The of and from Operators**

● JSON Placeholder - <https://jsonplaceholder.typicode.com/>

## **Marble Diagram**

● Map Operator - <https://rxjs.dev/api/operators/map>

## **Understanding Flattening Operators**

● JSON Placeholder URL <https://jsonplaceholder.typicode.com/todos/1>

#### **Handling Errors**

● section-9-23-COMPLETE.zip

## **10. Master Project: Authentication**

#### **Setting up Firebase**

● Firebase - <https://firebase.google.com/>

#### **Reviewing the Rules**

● Firebase Rules - <https://firebase.google.com/docs/rules>

#### **Installing AngularFire**

- Firebase Web Setup <https://firebase.google.com/docs/web/setup>
- AngularFire <https://firebaseopensource.com/projects/angular/angularfire2/>

#### **User Registration**

● AngularFire Authentication [https://github.com/angular/angularfire/blob/master/docs/auth/getting-s](https://github.com/angular/angularfire/blob/master/docs/auth/getting-started.md) [tarted.md](https://github.com/angular/angularfire/blob/master/docs/auth/getting-started.md)

#### **Handling the Response**

● Authentication SDK <https://firebase.google.com/docs/reference/js/firebase.auth.Auth>

#### **Connecting the User with their Data**

● Create Account Function [https://firebase.google.com/docs/reference/js/auth#createuserwithem](https://firebase.google.com/docs/reference/js/auth#createuserwithemailandpassword) [ailandpassword](https://firebase.google.com/docs/reference/js/auth#createuserwithemailandpassword)

#### **Database Rules**

● Firebase Request Auth [https://firebase.google.com/docs/reference/rules/rules.firestore.Requ](https://firebase.google.com/docs/reference/rules/rules.firestore.Request#auth) [est#auth](https://firebase.google.com/docs/reference/rules/rules.firestore.Request#auth)

#### **The Async Pipe**

● Async Pipe - <https://angular.io/api/common/AsyncPipe>

#### **Initializing Firebase First**

● Firebase Installation - <https://firebase.google.com/docs/web/setup> **Setting up the Login**

● signInWithEmailAndPassword [https://firebase.google.com/docs/reference/js/firebase.auth.Auth.html](https://firebase.google.com/docs/reference/js/firebase.auth.Auth.html#signinwithemailandpassword) [#signinwithemailandpassword](https://firebase.google.com/docs/reference/js/firebase.auth.Auth.html#signinwithemailandpassword)

## **Sidebar: JSON Web Tokens**

- JWT <https://jwt.io/>
- Base64- <https://www.base64decode.org/>
- section-10-23-COMPLETE.zip

# **11. Master Project: Custom Validators**

## **Validating Unique Emails**

- AsyncValidator <https://angular.io/api/forms/AsyncValidator>
- fetchSignInMethodsForEmail [https://firebase.google.com/docs/reference/js/auth#fetchsigninmethod](https://firebase.google.com/docs/reference/js/auth#fetchsigninmethodsforemail) [sforemail](https://firebase.google.com/docs/reference/js/auth#fetchsigninmethodsforemail)

## **Finalizing the Validator**

● section-11-8-COMPLETE.zip

# **12. Master Project: Routing**

## **Understanding Routing**

● Angular Router - <https://angular.io/api/router>

## **Registering Routes**

● Route - <https://angular.io/api/router/Route>

## **Active Links**

● RouterLinkActive Directive <https://angular.io/api/router/RouterLinkActive>

## **Forcing Redirection**

● Router - <https://angular.io/api/router/Router>

## **Learning more about Query Parameters**

● Navigate Function - <https://angular.io/api/router/Router#navigate>

# **13. Master Project: Uploading Files**

**Handling Files**

● HTML5 Video -

```
https://en.wikipedia.org/wiki/HTML5_video#Browser_support
```
## **Uploading Files with Firebase**

● UUID - <https://www.npmjs.com/package/uuid>

## **Firebase Rules and Validation**

● Firebase Secure Files <https://firebase.google.com/docs/storage/security/secure-files>

## **Handling Errors and Successful Uploads**

● Error Code -

<https://firebase.google.com/docs/storage/web/handle-errors>

## **Fallback Upload**

● Drag and Drop Support - <https://caniuse.com/dragndrop>

## **Redirection after Upload**

● Document Reference [https://firebase.google.com/docs/reference/node/firebase.firestore.Do](https://firebase.google.com/docs/reference/node/firebase.firestore.DocumentReference) [cumentReference](https://firebase.google.com/docs/reference/node/firebase.firestore.DocumentReference)

## **Deleting a Clip from the Storage/Database**

- Delete Files <https://firebase.google.com/docs/storage/web/delete-files>
- Storage Security Rules [https://firebase.google.com/docs/firestore/security/rules-structure#gra](https://firebase.google.com/docs/firestore/security/rules-structure#granular_operations) [nular\\_operations](https://firebase.google.com/docs/firestore/security/rules-structure#granular_operations)

## **Composite Indexes**

● section-13-30-COMPLETE.zip

# **14. Master Project: WebAssembly & Rust**

## **What is WebAssembly**

- Figma and WebAssembly [https://www.figma.com/blog/webassembly-cut-figmas-load-time-by-3x](https://www.figma.com/blog/webassembly-cut-figmas-load-time-by-3x/) [/](https://www.figma.com/blog/webassembly-cut-figmas-load-time-by-3x/)
- WebAssembly Languages -

<https://github.com/appcypher/awesome-wasm-langs>

#### **Getting Started with Rust**

- Rust Installation Page- <https://www.rust-lang.org/tools/install>
- Rustup Book <https://rust-lang.github.io/rustup/>
- Crates <https://crates.io/>

#### **Exploring the Starter Project**

● Cargo Manifest File -

<https://doc.rust-lang.org/cargo/reference/manifest.html>

#### **Data Types**

● Rust Data Types [https://www.codingame.com/playgrounds/365/getting-started-with-rus](https://www.codingame.com/playgrounds/365/getting-started-with-rust/primitive-data-types) [t/primitive-data-types](https://www.codingame.com/playgrounds/365/getting-started-with-rust/primitive-data-types)

#### **Control Flow**

● Operators and Symbols <https://doc.rust-lang.org/book/appendix-02-operators.html>

#### **Vectors**

● section-14-10-COMPLETE.zip

#### **Results**

● Error Handling -

<https://doc.rust-lang.org/book/ch09-00-error-handling.html>

● section-14-13-COMPLETE.zip

#### **Installing Webpack**

● Webpack - <https://webpack.js.org/>

#### **Configuring Webpack**

● rust-image-starter.zip

#### **Reading Files**

● File Reader Methods -

[https://developer.mozilla.org/en-US/docs/Web/API/FileReader#metho](https://developer.mozilla.org/en-US/docs/Web/API/FileReader#methods) [ds](https://developer.mozilla.org/en-US/docs/Web/API/FileReader#methods)

#### **Compiling Rust with Webpack**

● WASM Pack - <https://rustwasm.github.io/wasm-pack/>

#### **Importing WebAssembly**

● wasm-bindgen Crate - <https://crates.io/crates/wasm-bindgen>

#### **Logging Files**

● web-sys Crate - <https://crates.io/crates/web-sys>

#### **Base64 Decoding**

● Base64 Crate - <https://crates.io/crates/base64>

#### **Loading an Image from Memory**

● Image Crate - <https://crates.io/crates/image>

#### **Grayscaling an Image**

• load from memory() Function -

[https://docs.rs/image/0.19.0/image/fn.load\\_from\\_memory.html](https://docs.rs/image/0.19.0/image/fn.load_from_memory.html)

#### **App Deployment**

● Vercel - <https://vercel.com/>

## **15. Master Project: Processing Video with WebAssembly**

#### **Understanding FFmpeg**

- FFmpeg <https://www.ffmpeg.org/>
- FFmpeg WASM <https://github.com/ffmpegwasm/ffmpeg.wasm>

#### **Custom Asset Paths**

● Node Glob - <https://github.com/isaacs/node-glob>

#### **Initializing FFmpeg**

● Material Icons - <https://fonts.google.com/icons>

● Tailwind Animations - <https://tailwindcss.com/docs/animation>

#### **Generating a Screenshot**

● FFmpeg - <https://www.ffmpeg.org/>

#### **Deleting Screenshots**

● section-15-18-COMPLETE.zip

# **16. Master Project: Playing Videos**

## **Fixing Cross Origin Issues**

● Gsutil - [https://cloud.google.com/storage/docs/gsutil\\_install](https://cloud.google.com/storage/docs/gsutil_install)

## **Installing Videojs**

● Videojs - <https://videojs.com/>

## **Copying Links to the Clipboard**

- Clipboard API <https://caniuse.com/clipboard>
- execCommand() [https://caniuse.com/mdn-api\\_document\\_execcommand](https://caniuse.com/mdn-api_document_execcommand)

## **Lazy Loading Modules**

● section-16-19-COMPLETE.zip

# **17. Master Project: Deployment**

## **Production Budgets**

● Configuring Budgets <https://angular.io/guide/build#configuring-size-budgets>

## **Deploying an App with Vercel**

- Vercel <https://vercel.com>
- Project Configuration <https://vercel.com/docs/cli#project-configuration>
- GitHub Desktop <https://desktop.github.com/>
- section-17-3-COMPLETE.zip

# **18. Master Project: Testing**

**Understanding Karma and Jasmine**

- Karma <https://karma-runner.github.io/6.4/config/configuration-file.html>
- Karma Browsers <http://karma-runner.github.io/6.4/config/browsers.html>

#### **Writing a Sanity Test**

● Jasmine Matchers - <https://jasmine.github.io/api/4.3/matchers>

#### **Angular's Test Bed Utility**

● TestBed Class - <https://angular.io/api/core/testing/TestBed>

#### **Testing a Component's Instance**

● Component Fixture <https://angular.io/api/core/testing/ComponentFixture>

#### **Installing Cypress**

- Cypress <https://www.cypress.io/>
- Protractor <https://protractor.angular.io/>

## **Exploring Cypress**

● Configuration File [https://docs.cypress.io/guides/references/configuration#Configuration](https://docs.cypress.io/guides/references/configuration#Configuration-File) [-File](https://docs.cypress.io/guides/references/configuration#Configuration-File)

#### **Testing the Video Player**

- Chai <https://www.chaijs.com/>
- jQuery <https://jquery.com/>
- section-18-20-COMPLETE.zip

*For more courses, resources and workshop, visit <https://zerotomastery.io>*